## **СХЕМЫ ЧИСЛЕННОГО РЕШЕНИЯ ПРЯМОЙ И ОБРАТНОЙ ЗАДАЧИ ШТУРМА-ЛИУВИЛЛЯ, ЗАВИСЯЩЕЙ ОТ ПАРАМЕТРОВ**

# **Во Чонг Тхак**

*Лаборатория Информационных Технологий Объединенный институт ядерных исследований*

## Дубна, 22 - 27 августа 2012 года

Международная молодёжная конференция-школа "**MPAMSC2012**"

# Содержание доклада

- Введение 1.
- Решение задачи Штурма-Лиувилля  $2.$
- 3. Решение обратной задачи дискретного спектра для радиального уравнения Шредингера с потенциалом, зависящим от параметров
- 4. Численные результаты
	- 1) Уточнение среднеквадратичного радиуса ядра  $6_{He}$ 2) Модель градиентного оптического волновода с эквидистантным спектром волноводных мод
- 5. Заключение
- 6. Список литературы

# **1. Введение**

- Задача Штурма-Лиувилля (Ш-Л) на конечном и на бесконечном интервалах часто возникает при изучении математических моделей колебательных процессов, устойчивости систем, а также в квантовой механике.
- Для исследуемой модели может возникнуть обратная задача, в которой по заданным значениям характеристик системы требуется восстановить в параметрическом семействе коэффициентов оператора Ш-Л его конкретный вид, с помощью которого можно наилучшим образом воспроизвести эти значения.

### 2. Решение задачи Штурма-Лиувилля

- Разработан пакет программ SLIPH4M [1] в системе MAPLE для решения разностной задачи Ш-Л [2] с точностью аппроксимации  $\;O(h^4).$
- Для решения задачи используется непрерывный аналог метода Ньютона (НАМН) [3]. Задача Ш-Л представляется в виде функционального уравнения:

$$
\varphi(z) = 0, \ z = (\lambda, y), \ \varphi = \{\varphi^{(j)}\}, \ j = 1, 2, 3, 4
$$

для линейного дифференциального уравнения второго порядка

$$
\varphi^{(1)}(\lambda, y) \equiv y''(x) + 2p(x)y'(x) + (q(x) - \lambda r(x))y(x) = 0, \quad a < x < b,
$$
\n(2)

\n(2)

краевых условии

$$
\varphi^{(2)}(\lambda, y) \equiv d_1(\lambda, a) y'(a) + f_1(\lambda, a) y(a) = 0,
$$
\n(3)

$$
\varphi^{(3)}(\lambda, y) \equiv d_2(\lambda, b) y'(b) + f_2(\lambda, b) y(b) = 0,\tag{4}
$$

и условия нормировки

$$
\varphi^{(4)}(\lambda, y) = \int y^2(x)dx + c^2 \int \psi^2(\lambda, x)dx - 1 = 0.
$$
 (5)

 $\boldsymbol{b}$ Если задача рассматривается на конечном отрезке, следует положить  $c=0$ .

#### SLIPH4M можно использовать для решения радиального уравнения Шредингера.

### **3. Решение обратной задачи дискретного спектра для радиального уравнения Шредингера с потенциалом, зависящим от параметров**

• **Комплекс программ PIPES [5]** предназначен для минимизации по параметрам *n*  $=$ 

функционала специального вида

$$
\Phi(\overline{p}) = \sum_{j=1}^{m} [f_j - \Phi_j(\overline{\lambda}(\overline{p}), \overline{y}(\overline{p}, x))]^2
$$
\n(6)

Здесь  $\,f$  <sub>.</sub> - экспериментальные (или предлагаемые для исследования) значения характеристик моделируемой системы; функционалы  $\;\;\Phi\;$ . $(\lambda(p),y(p,x))\;\;\;\;$  соответствуют теоретическим значениям этих характеристик. дназначен для минимизации по параметрам  $\overline{p} = (p_1, p_2, \ldots, p_n)$ <br>  $\Phi(\overline{p}) = \sum_{j=1}^m [f_j - \Phi_j(\overline{\lambda}(\overline{p}), \overline{y}(p, x))]^2$  (6)<br>
редлагаемые для исследования) значения характеристик<br>
налы  $\Phi_j(\overline{\lambda}(\overline{p}), \overline{y}(p, x))$  соответст *j*  $j^{(\overline{\lambda}(\overline{p}), \overline{y}(\overline{p}, x))}$  $\Phi$  .( $\lambda$ 

• **Процедура покоординатного спуска CDMIN** реализует последовательный перебор параметров в

области их изменения

$$
Q = \{a_k \le p_k \le b_k, k = 1, 2, \dots, n\}
$$
\n<sup>(7)</sup>

Одномерная минимизация функционала выполняется до выполнения условий

$$
\left| \Phi(\overline{p}_i) - \Phi(\overline{p}_{i-1}) \right| \leq \varepsilon_{\Phi} \qquad \qquad \left\| \overline{p}_i - \overline{p}_{i-1} \right\| \leq \varepsilon
$$
\n(8)\n  
\nгде *i* - номер повторения цикла спусков,  $\varepsilon$ ,  $\mu$   $\varepsilon (0 < \varepsilon_{\Phi} \leq \varepsilon)$  - заданные малые числа.

 $\Phi$   $\phi$   $\phi$ 

#### Структура комплекса программы PIPES (Parametric inverse problem for the equation of Schrödinger)

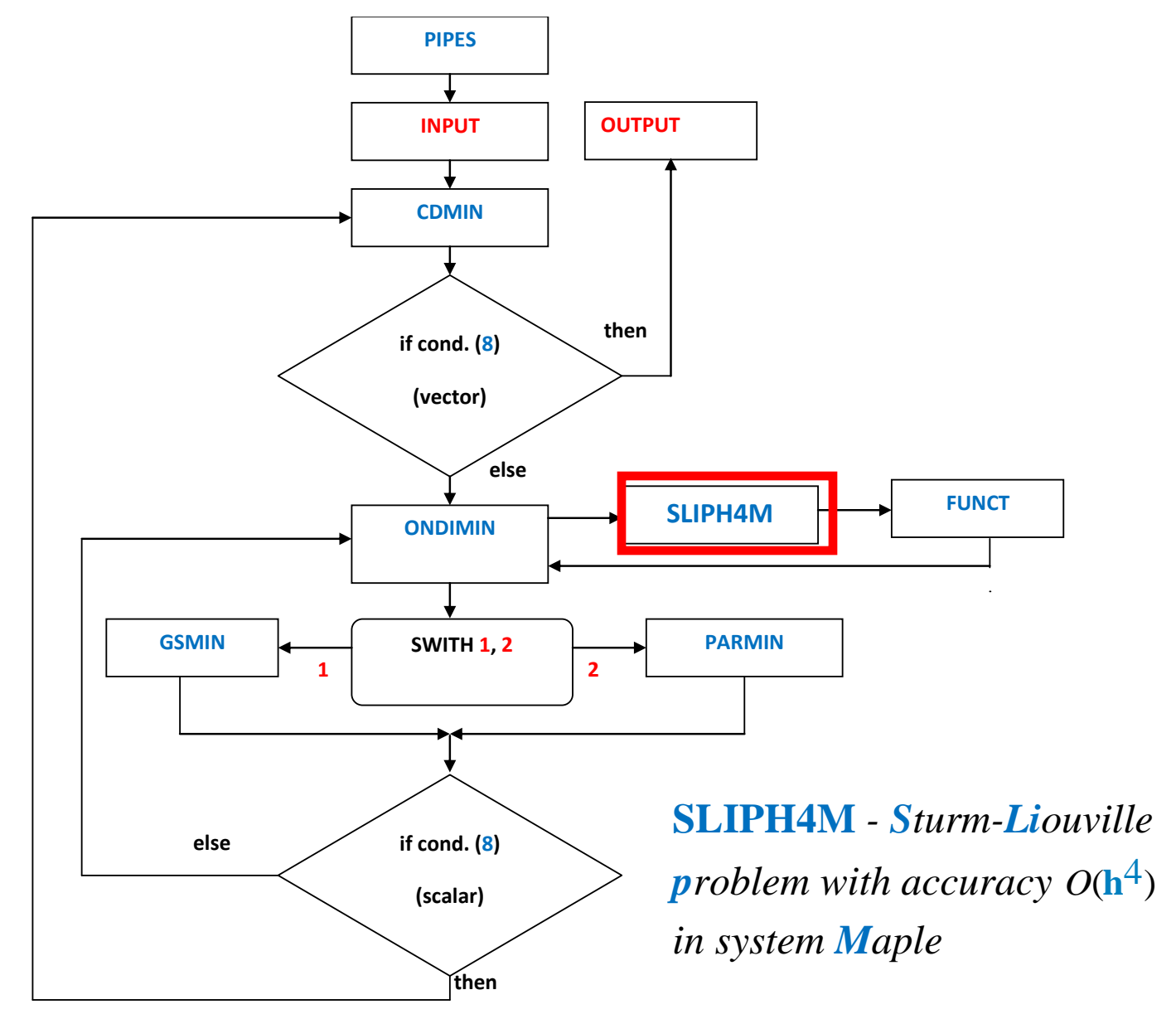

#### Рисунок 1.

- **Программа одномерной минимизации ONDIMIN.**
- **Процедура GSMIN** использует известный метод золотого сечения [4].
- **Процедура PARMIN** являющуюся модификацией метода парабол [4].
- **Программа SLIPH4M [1] по заданным значениям параметров** *p***вычисляет ту часть множества (7) собственных значений и соответствующих им собственных функций задачи Ш-Л (1)-(4), которая необходима для нахождения значения функционала (6).**
- **Процедура FUNCT** реализует вычисление значения функционала (6).

## 4. ЧИСЛЕННЫЕ РЕЗУЛЬТАТЫ

- **1**  $\mathbf{[5]}$ Уточнение среднеквадратичного радиуса ядра
- Здесь, мы рассмотрим потенциал Вудса-Саксона  $\bullet$

$$
U(x) = U_0 (1 + \exp(\frac{x - R}{a}))^{-1} \quad , \quad 0 \le x < \infty
$$
 (9)

 $U_{\overline{0}}$ , R, а - параметры. где В задачи Ш-Л (1)-(4) $C^*U(x) = q(x) p(x) = 0$ ,  $r(x) = 1$ ,  $C = 0.06380480686$  - константа, которая выражается через приведенную массу двух фрагментов.

Среднеквадратичный радиус ядра  $6H_{\rho}$ вычисляется по формуле  $\bullet$ 

$$
R_{rms} = (\int_0^\infty y_0(x)^2 x^2 dx)^{1/2}
$$
 (10)

В работе [5] выбраны значения параметров:  $\bullet$ 

$$
U_0 = 28,3, R=1,45, a=0,3
$$

- Для  $h\alpha$  модели получены  $\lambda = 2,19375$  и  $R_{rms} = 2,62$  Tam же  $\bullet$ отмечено, что ранее другими авторами было получено значение  $R_{rms} = 2,586$ в рамках LSSM модели (Large-Scale Shell Model) ядра.
- Для решения задачи уточнения составим функционал:  $\bullet$

где 
$$
\overline{p} = (U_0, R, a)
$$
 - вектор парметров потенциала (9),  $\lambda^*, R^*$  -  
\n $\overline{p}$  - (U<sub>0</sub>, R, a) - вектор параметров потенциала (9),  $\lambda^*, R^*$  -  
\n $\overline{p}$  проверяемые значения физических величин,  $\lambda(\overline{p})$  - вычисляемое для  
\nзаданного вектора параметров  $\overline{p}$  **при помоци программы SLIPHAM [1]**  
\n**решение задачи для уравнения Шредингера** { $\lambda(\overline{p}), y(\overline{p}, x)$ } , а также  
\n $\overline{p}$  (200тветствующее emу значение  $\overline{R}_{rms}(\overline{p})$  (10).

Область изменения параметров (7) выбрана следующим образом:  $\bullet$ 

$$
\Omega = \{27, 5 \le U_0 \le 28, 5; 1, 40 \le R \le 1, 60; 0, 20 \le a \le 0, 40\} \tag{12}
$$

При минимизации функционала (11) задаем два варианта проверяемых значений:

a) 
$$
\lambda^* = 2,19375;
$$
  $R_{rms}^* = 2,62$  b)  $\lambda^* = 2,19375;$   $R_{rms}^*$ 

Значение  $\lambda^{\text{th}}$  считается правильным, поскольку хорошо воспроизводит экспериментальное значение энергии развала ядра  $6_{He}$ . **b**)  $\lambda = 2,1937$ ;  $R_{rms} = 2,5860$ 

 $= 2.586$ 

rms

10

 $= 2.62$ 

- Результаты вычислений: а)  $\lambda = 2,1937$ ;  $R_{\text{max}} = 2,6202$ rms
- Таблица 1 демонстрирует сходимость процесса минимизации функционала (11), проверка для b)

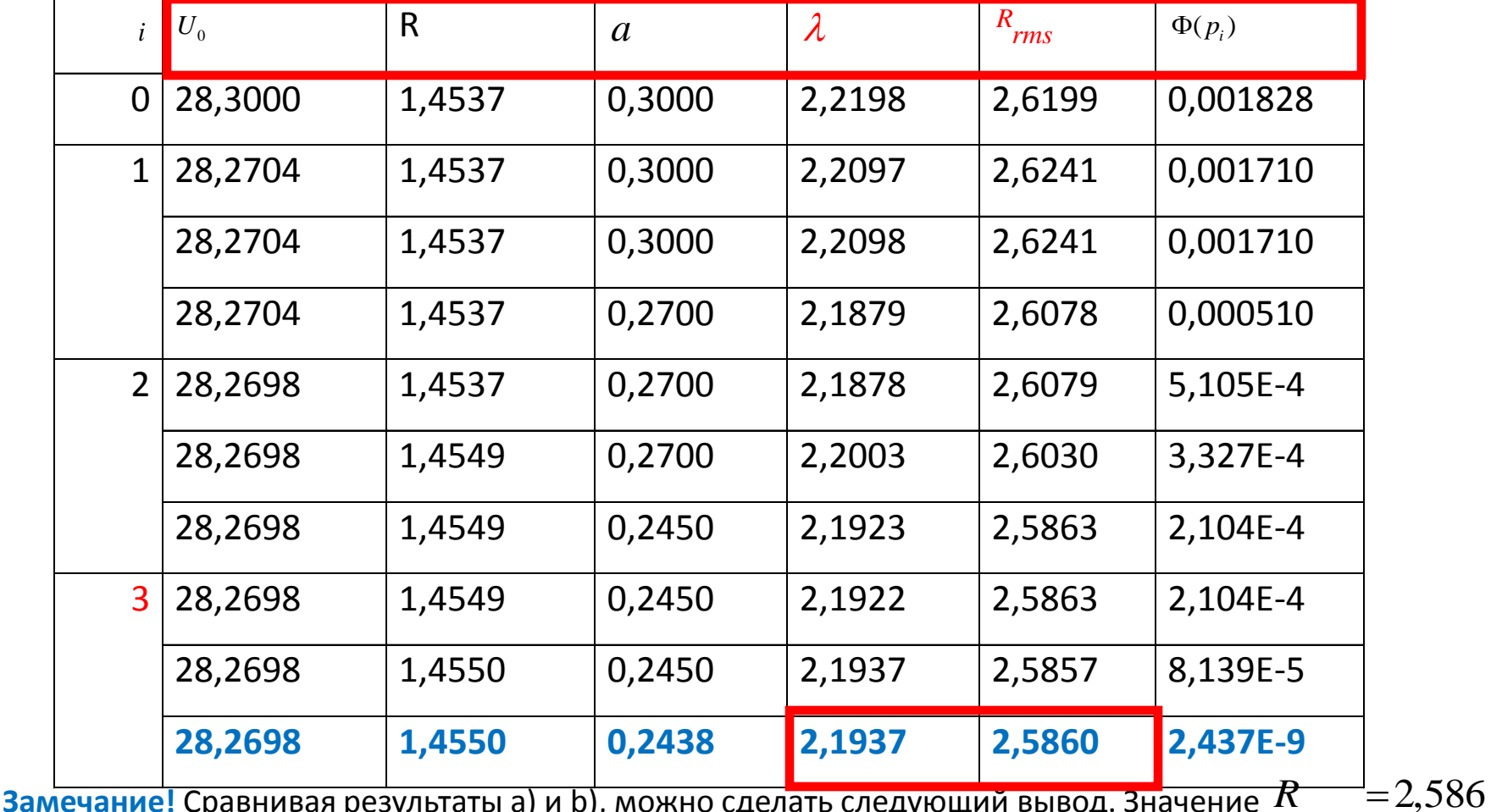

льтаты a) и b), можно сделать сл вычисленное в рамках LSSM модели, является более точным, чем значение полученное для  $h\alpha$  модели, поскольку  $\min \Phi(p_1) = 3.3 * E - 8$ rms

#### 2) Модель градиентного оптического волновода [6] с эквидистантным спектром

#### **ВОЛНОВОДНЫХ МОД**

 $\overline{E}_{_{\rm V}}$  волноводной моды , в Уравнение, определяющее спектр для компоненты  $\bullet$ 

безразмерных переменных имеет вид

$$
\frac{d^2 E_y(x)}{dx^2} + (n^2(x) - \beta^2) E_y(x) = 0
$$
\n(13)

Профиль показателя преломления  $\tilde{n}^2(x)$  (потенциал) имеет вид

$$
n^{2}(x) = \begin{cases} n_{s}^{2}, x<0, \\ n_{f}^{2}(1-\Delta(1-\exp(\frac{x}{d})^{\alpha})), 0 \leq x \leq d, \\ n_{c}^{2}, x > d. \end{cases}
$$
 (14)

где  $(\alpha(0<\alpha<1))$ - параметр. (При  $\alpha=1$  получаем экспоненциальный профиль [8]).

Граничные условия  $\bullet$ 

$$
\left[\frac{d}{dx}E_{y}(x) - \sqrt{\beta^{2} - n_{s}^{2}}E_{y}(x)\right]_{x=0} = 0
$$
\n(15)

$$
\left[\frac{d}{dx}E_y(x) + \sqrt{\beta^2 - n_c^2}E_y(x)\right]_{x=d} = 0\tag{16}
$$

- Таким образом, граничная задача (13)-(16) является задачей Ш-Л на отрезке  $0 \le x \le d$ .  $\bullet$
- Значения показателей преломления заданы [7]:  $\bullet$

$$
n_S^2 = (1.47)^2, n_f^2 = (1.565)^2, n_C^2 = (1.0)^2 \tag{17}
$$

 $d_{\mathcal{M}}$  $\Delta$ Величины определяют вектор параметров модели  $\bullet$ 

$$
\overline{p} = (d, \Delta), \ d > 0, \ \Delta > 0 \tag{18}
$$

от которого зависит спектр решений задачи Ш-Л (13)-(16)

$$
\{\beta_j^2(\overline{p}), E_j^{(j)}(\overline{p}, x)\}, j = 0, 1, 2, \dots, N(\overline{p})
$$
\n(19)

где  $\frac{\beta^2}{j}(p)$ - собственное значение,  $E^{(j)}(p,x)$ - соответствующая собственная функция. Собственные значения упорядочены

- Введем обозначение  $\bullet$
- $\beta_0^2(\overline{p}) > \beta_1^2(\overline{p}) > \beta_2^2(\overline{p}) > ... > \beta_N^2(\overline{p}) > 0$ <br> $\rho_j(\overline{p}) = \beta_{j-1}^2(\overline{p}) \beta_j^2(\overline{p}), j=1,2,...,N(\overline{p})$  $(20)$
- <u>Тогда для эквидистантности спектра собственных значении требуется выполнение системы</u> равенств

$$
\rho_1(\overline{p}) = \rho_2(\overline{p}) = ... = \rho_N(\overline{p})
$$
\n(21)

Приближенное решение этой задачи можно свести к минимизации функционала

$$
\Phi(p) = \sum_{j=2}^{N(p)} (\rho_1(p) - \rho_j(p))^2
$$
 (22)

- Для вычисления значения функционала (22) при заданном векторе параметров р используется программа SLIPH4M [1], решающая разностную задачу Ш-Л (13)-(16).
- Для определения предварительного значения  $\Delta$ , поставим значение показателя преломления  $n_{\leftarrow f}^2$  $\bullet$ (17), и максимум значения  $n_0^2 = n^2(x)$  (14) при  $x = d, \alpha = 1$ , тогда получим  $\Delta \approx 0.46$ . При  $d = 3\pi$ ,  $\Delta$  =  $0.46$  вычисляются три решения (19) задачи Ш-Л (13)-(16).

 $\Phi(p)$  (22) для профиля показателя Таблица 2. Результаты минимизации функционала преломления (14).  $\{d = 3\pi, \Delta \in [\Delta_j, \Delta_{r}]\}$ , (i - число итераций поиска  $\min \Phi(\Delta)$ ).

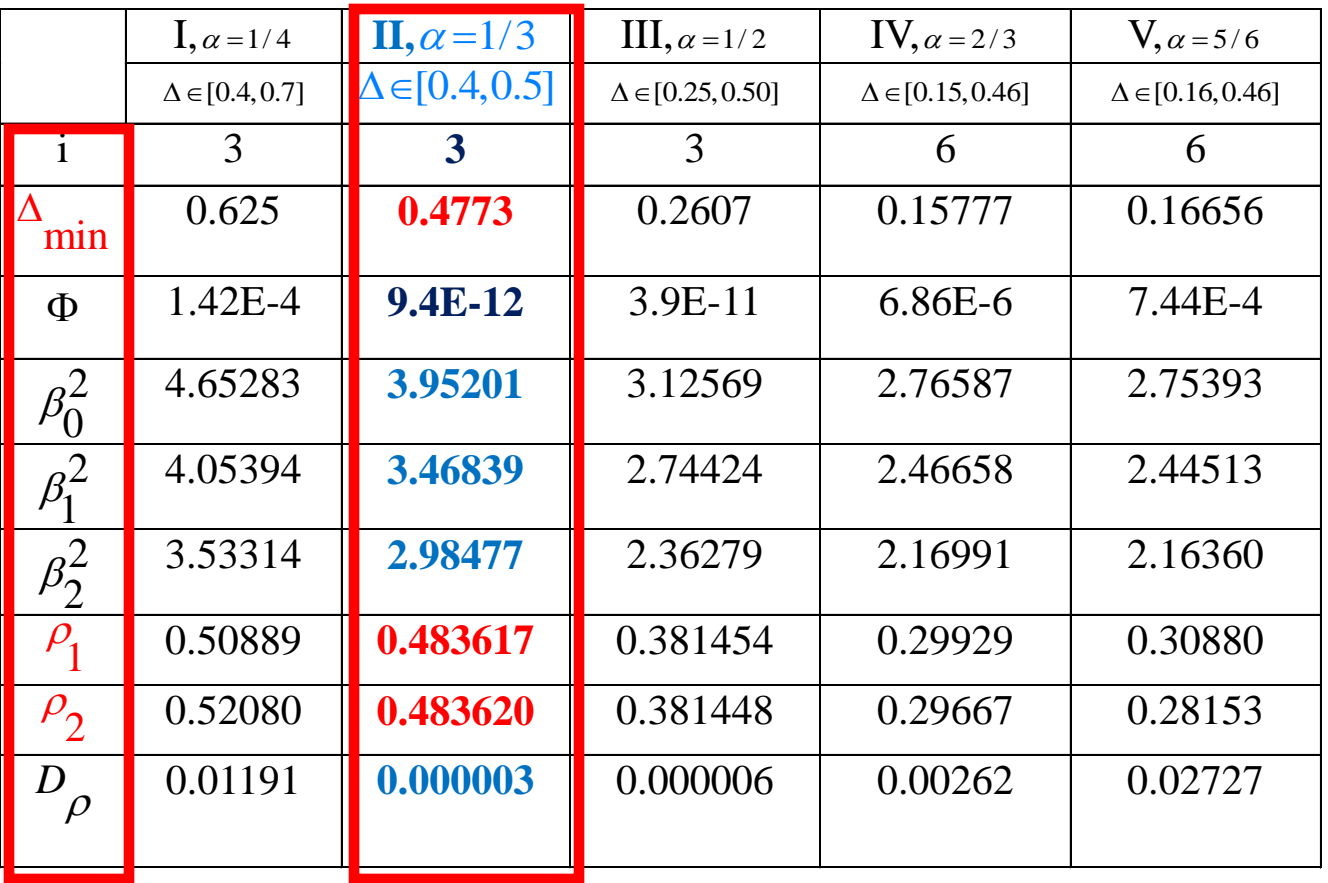

Из таблицы видно, что наилучшие результаты получены при  $\alpha$  =1/3. Вычисленное

значение  $\Delta_{\text{min}} = 0.4773$  довольно близко к прогнозируемому значению  $\Delta \approx 0.46$ . min Точность вычисления характеристик эквидистантности  $\rho_1$  и  $\rho_2$  составляет 5 десятичных знаков после десятичной точки  $\left.D_{\rho}\!=\!3.10^{-6}\right.$ 13

На рисунке 2 представлены **графики 3 собственных функций**  $E^{(J)}(j=1,2,3)$  **и**  ${\sf npo}$ филя показателя ${\sf npen}$ омления  $n^2(x)$  (14),  ${\sf 0}{\leq}x{\leq}3\pi$   ${\sf n}$ для $\forall$  $E^{(j)}(j=1,2,3)$ *y* <mark>3 собственных функций</mark>  $E^{(J)}(j=1,2,3)$  и<br> $n^2(x)$  (14), О≤ $x$ ≤3 $\pi$  для α=1/3, ∆=0.4773

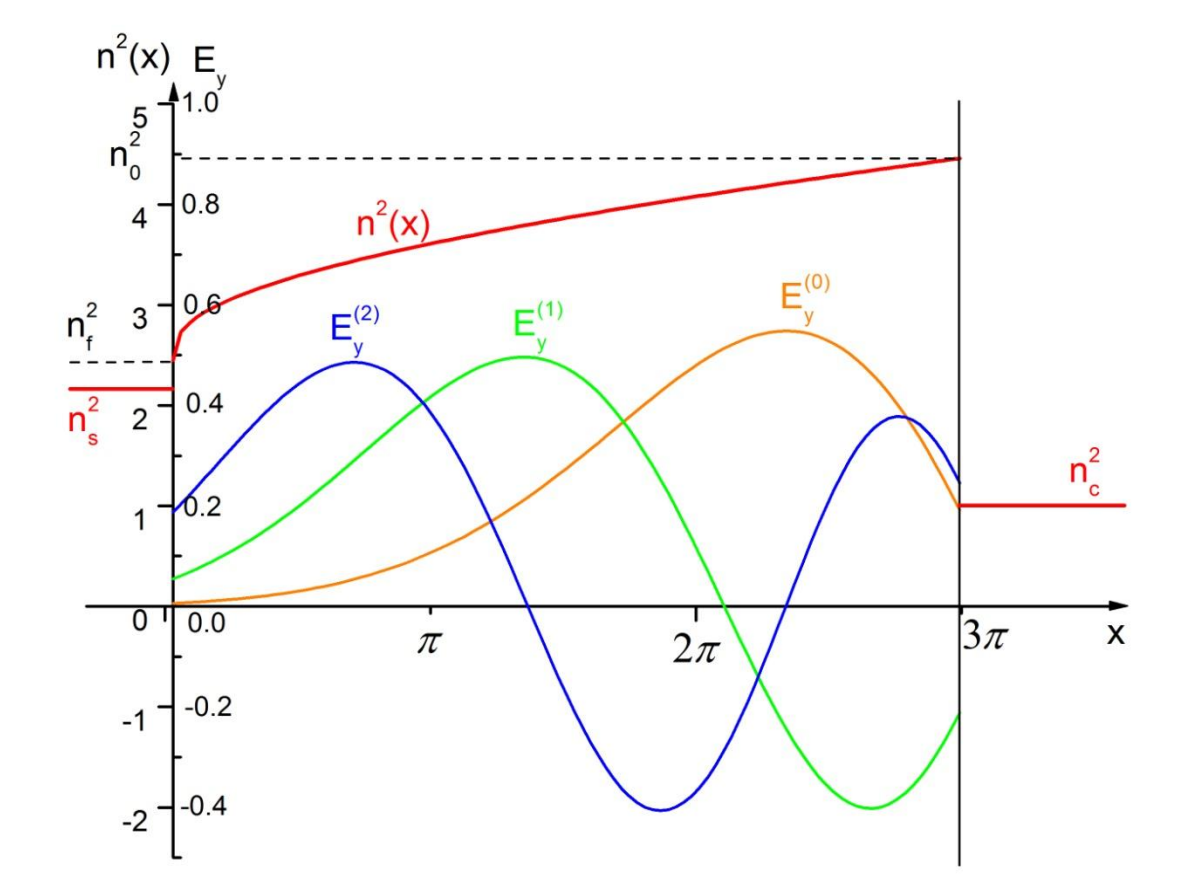

Рис.2. Профиль показателя преломления (14)  $\; \alpha$   $=$   $1/3$  и собственные функции  $\; E^{(j)}$ *y* **задачи Ш-Л (13)-(16).**

## **5. Заключение**

- **Разработанные схемы и комплексы программ успешно применялись к численному анализу моделей молекулярной и ядерной физики [5], а также модели градиентного оптического волновода с эквидистантным спектром волноводных мод [8].**
- **Благодарю Таисию Петровну Пузынину за помощь и поддержку**.
- **Работа выполнена при финансовой поддержке грантов РФФИ 10-01-00467-а и 12-01-00396-а.**

## **6. Список литературы**

- **1. Во Чонг Тхак, Т.П. Пузынина. SLIPH4M программа для численного решения частичной проблемы Штурма-Лиувилля**. // Программные продукты и системы, 2011, №3, c. 75-80. <http://wwwinfo.jinr.ru/programs/jinrlib/sliph4m/index.html>
- 2. А.А. Самарский. Теория разностных схем. М.: Наука, 1983.
- 3. И.В. Пузынин, И.В. Амирханов, Е.В. Земляная, В.Н. Первушин, Т.П. Пузынина, Т.А. Стриж, В.Д. Лахно. Обобщенный **непрерывный аналог метода Ньютона** для численного исследования некоторых квантово-полевых моделей. // Физика элементарных частиц и атомного ядра (ЭЧАЯ), 1999, т.30, вып.1, с. 210-265.
- 4. Н.Н. Калиткин. Численные методы. М.: Наука, 1978.
- **5. Т.П. Пузынина, Во Чонг Тхак. Комплекс программ для решения обратной параметрической задачи уравнения Шредингера.** // Информационные технологии и вычислительные системы, 2012, №2, c. 46-53.
- 6. Адамс М. Введение в теорию оптических волноводов. М.: Мир, 1984.
- 7. Refractive Index Database. <http://refractiveindex.info/>
- **8. Т. П. Пузынина, Во Чонг Тхак. Численное исследование параметров модели градиентного оптического волновода с эквидистантным спектром волноводных мод.** // Вестник РУДН. Серия Математика. Информатика. Физика. № 3. 2012. с. 79–86.

# Спасибо за внимание!